# **Inventory Manager Crack Free Download [32|64bit]**

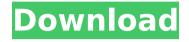

**Inventory Manager With Registration Code [Latest-2022]** 

Inventory Manager is a simple program that will allow you to manage inventory levels by keeping track of the amount of stock available. This application is

mainly used when stocking items for sale, and for those who require a simple way to make sure they are running out of supplies.

WastedFlow.com is a collection of images that was picked out of the internet's vast, entertaining and odd web to be included in this pack. The images that come with this pack

were extracted from different websites. You can use some of them to add a fun look to your storyboard animations, or use them in your own websites. If you find a cool effect or composition, feel free to share it, or comment it! When all of these sets have been released, a secret, hidden set of images will be

revealed to you. The collection includes 2,771 items, with 6,527 images in total. It takes up about 738 MB. It's always fun to look through the wild world of fiction in the morning. And you know what they say morning and fiction are strangers. But at least the morning can get a piece of fiction for himself. That's

why Volume 2 is here. This time, we'll give you a collection of 100% free gifs from different screen-saving apps and games. All of them work for both Android and iOS, and come in different resolutions. The huge collection of GIFs has everything to please your heart and soul, and your eyeballs as well. Some of

them are funny, others are humorous. Who knows, your morning may even be a little bit more interesting. Any Battery. Anytime. Since 2020, I get alerts when my battery is low (in percentage). I use Slack, so I can follow the alerts in the IRC channel. This is VERY handy! A simple list of all battery percent, along with

icons of when I have enabled the notifications. The Battery Percentage Icon. Battery icon showing percent during the charging process. This is my favorite. A simple list of all battery percent, along with icons of when I have enabled the notifications. The Battery Percentage Icon. Battery icon showing percent during

the charging process. This is my favorite. This app can set custom s9 battery icon showing percent during the charging process. Generate an unlimited number of new email addresses based on your own personal criteria. New email addresses are easy to remember, and can be tied to social media accounts such as Gmail,

### **Inventory Manager Free For Windows**

The best feature of Inventory Manager is the built-in inventory system. It also has a simple interface, so new users won't find it difficult to use. However, we can't consider it anything other than a freeware package, as it doesn't include advanced options or

a database for more advanced tasks. Why it is better than other programs: Inventory Manager is a program that will help you create, manage and share inventory lists. From three to five users can simultaneously work on one inventory list at a time, so those who have a large number of products can use it to track a large number of items. Interface: Inventory Manager is very simple and intuitive to use. It is divided into three sections which include the product listings, a taskbar and a settings manager. The settings manager will allow you to share products, create backups and change the appearance. The sharing

section will allow you to import products from Google Drive, Dropbox, Facebook and Skype. The third section will allow you to add, delete, edit and share as well as customize your own product links. The appearance section will allow you to change the color of the columns and sort the data. Backed up

data: The built-in program will allow you to create backups of your inventory lists, which includes product codes, descriptions, colors, and prices. The data is encrypted when you back it up. When you install the application, it will automatically create backup folders for you to save your data. You can also import

and export data to Dropbox, Google Drive, email and to a CSV file. Sharing: Inventory Manager will allow you to share your inventory list with up to five people, including yourself. It will allow you to share, edit and keep a copy of your product list. It will also allow you to print item lists. Search: Inventory Manager

has a built-in search function, which will search your product codes. It will search your entire database, as well as your descriptions, colors, prices, and whether the data is locked or not. You can also export your lists to a text file. Create new inventory lists: Inventory Manager allows you to create

# b7e8fdf5c8

**Inventory Manager Crack+ Full Product Key** 

Inventory Manager is a database application that can be used to maintain all your inventory information. In fact, the program stores a list of all the items you have available for purchase and keeps track of the remaining quantity of items in stock. Inventory Manager

has a friendly user interface and it is available as a free download. Blobs is a tool that allows you to create your own small files or programs that are ready to be executed and that do not occupy much space on the hard drive. Blobs are created using the zipped files format and you can write any code that you like

in them. However, as the application is not natively supported by Windows, users have to open a command prompt and execute the zip file. As the name suggests, Google Desktop 3.1 is a new version of the Google Desktop search tool that allows you to easily search your computer, Web and

network resources using the Google search engine. Before, in order to use the Google search engine, you needed to open a separate browser window and type in the URL of the website you wish to visit. Now, you can perform all the search queries from the desktop. Once the search results page opens, you will be able

to pick any of the files to view it, and you will also receive links to other websites that contain that particular content. Google Desktop 3.1 is free to download and use but it only works with the Google Toolbar version 9. www.gdesktop.org Capture The Flag is a tool that allows you to search for the

IP addresses of all the online computers your own computer has been connected to. You can use it to find out which online website is being used by certain user, which software is installed on the computer or which CMS is being used. Once you have obtained all the information about each device that connects to the

Internet, you can access all this data using the custom search tab that appears when you click on the Capture The Flag icon. HostAPT is a tool that makes it easier to configure your wireless access points in order to provide seamless connectivity to your clients. Basically, it scans your computer and the network

devices and provides you with the list of active configuration options. It has various sub-menus that represent the configuration for various types of wireless devices. For example, with Broadcom you can configure the BSSID, encryption, WEP passwords, WPA-PSK keys, WPA Enterprise keys, WPA-PSK

This inventory application was designed to enable users to perform the most common inventory tasks. The application works on the basis of an intuitive interface, and it enables users to perform tasks such as: View product barcode and Name Configure

settings options Add or remove products Calculate quantity and cost Review inventory status Calculate weighted average price and weighted average cost The application works in an automatic mode and uses Java libraries to search for the barcode of the product and provide the related information. IT GUI Code

Generator allows users to generate code for creating your own user interface for Delphi, C#, or VB.NET. If you have some experiences in Delphi development then you may want to use our components. Therefore, if you have any ideas or tasks that should be implemented by your applications, you should think about our

components. Keep your personal notes and information with our Notes Manager and Notes search engine. The tool allows you to create, organize and store notes and memos in the way that is suitable for you. Navigation Control was created to be used in a variety of different projects. There is a huge number of

properties and methods that you can use to modify your own components, here is a sample: - Create an active control - Set the text of the control - Set the size of the control - Is the control visible or not - Toggling active and inactive states -Adding listeners - Receiving inputs - Capturing images -Modify the appearance of

the control - Apply custom images - Attach to a form -Append the form - Set a specific global color - Move the control to the location you want - Set the width or height - Set the background color or transparency - Set the font - Set the text -Move the text position - Set the horizontal and vertical alignment - Apply a specific

cursor - Create custom cursors - Capture images -Get pointer information -Set popup menus - Modify the behavior of the control -Do something with modal forms - Get window handles - Disable the running of a specific process - Set the behavior of the control - Set properties automatically -Set the common properties

- Performing drag and drop - Add a menu bar - Remove a menu bar - Remove a menu item - Set the default menu item - Set the shortcut key - Set

## **System Requirements For Inventory Manager:**

Windows XP: Windows Vista: Windows 7: Mac OS X 10.4 or higher: PS3: PS Vita: iPad: Android: Xbox 360: PlayStation 3: PlayStation Vita: \* We recommend a minimum of 4GB of free space for installation. \* The Xbox 360 version requires 8GB of hard disk space. \*

# The PSP version can be played via Memory Stick or a regular USB connection. \* The Playstation Vita

http://enricmcatala.com/?p=20208

https://www.rumahpro.id/wp-content/uploads/2022/07/Unicode Text Search.pdf

https://alumni.armtischool.com/upload/files/2022/07/sY4NgCS44t32e9RVg29C\_04\_dcedcc2aeeb2bb8dc5a928baad7d7e2a\_file.pdf

https://thecryptobee.com/pynguin-crack-keygen-for-lifetime-free/

https://nameme.ie/wp-content/uploads/2022/07/Depressurizer Free Download.pdf

http://psychomotorsports.com/?p=28476

https://fathomless-plains-42290.herokuapp.com/zemzac.pdf

https://calm-thicket-62314.herokuapp.com/Database File Explorer.pdf

http://www.inea-srl.it/en/system/files/webform/cv/DICTC.pdf

https://www.simonefiocco.com/index.php/2022/07/04/ce-compiler-crack-updated-2022/

https://arcmaxarchitect.com/sites/default/files/webform/compare-folders.pdf

https://evening-caverns-40186.herokuapp.com/Geotag.pdf

https://shielded-fiord-00435.herokuapp.com/AllinOne\_Submission.pdf

https://limitless-shore-59680.herokuapp.com/sherkami.pdf

https://farmaciacortesi.it/ektron-cms400-net-crack-mac-win/

http://www.ndvadvisers.com/wp-content/uploads/2022/07/Elektronika\_Live.pdf

https://comoemagrecerrapidoebem.com/?p=22186

https://frozen-temple-55098.herokuapp.com/Win2Flash.pdf

https://damp-waters-99291.herokuapp.com/Pictricitv.pdf

https://sheltered-fortress-31140.herokuapp.com/Memory Monitor.pdf